# **Convolutional Neural Network**

#### **Classification of images**

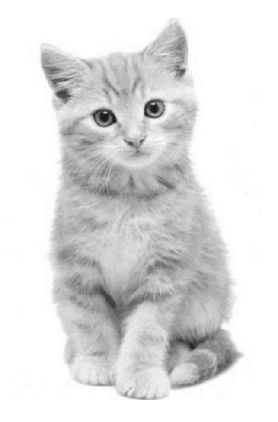

154 161 163 160 173  $-150$ 1.22 1.41 1.20 1.44 1.61 1.74 1.03 1 on 1.06 1.20 1.45 152. 1.71 193 205  $\alpha$ 1.22 1.44  $1.71$ 205 212 1.02 21.0  $\circ$ 1.02 1.02 1.22 1.49 1.65 1.75 1 nn 1.09 1.71  $\circ$  $\circ$ 1.20  $\alpha$ 1.49 1.00 1.95 1.05 1.33 1.09 1.38 119 117 120 127 147 154 120 121 122 120 122 139 168 202 200 155 144 127 121 124 128 128 134 155 175 192 208 213 217 216 213 206 

1.76 1.94

1.40 

#### **Filters**

# Convolution

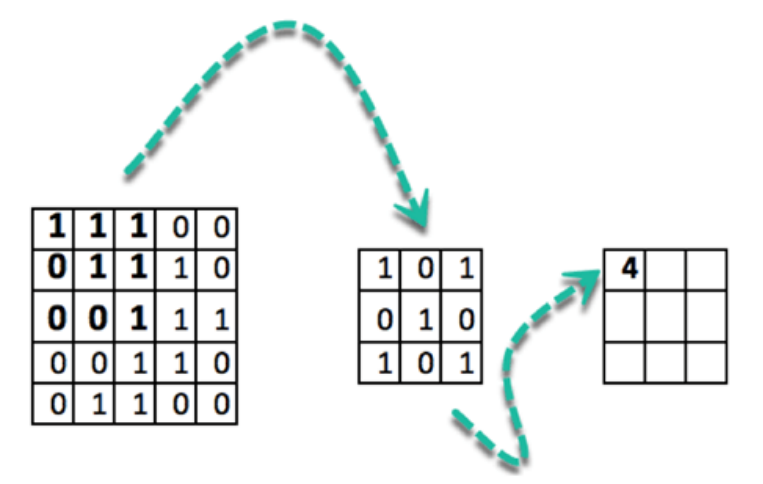

#### **Vertical edge detection**

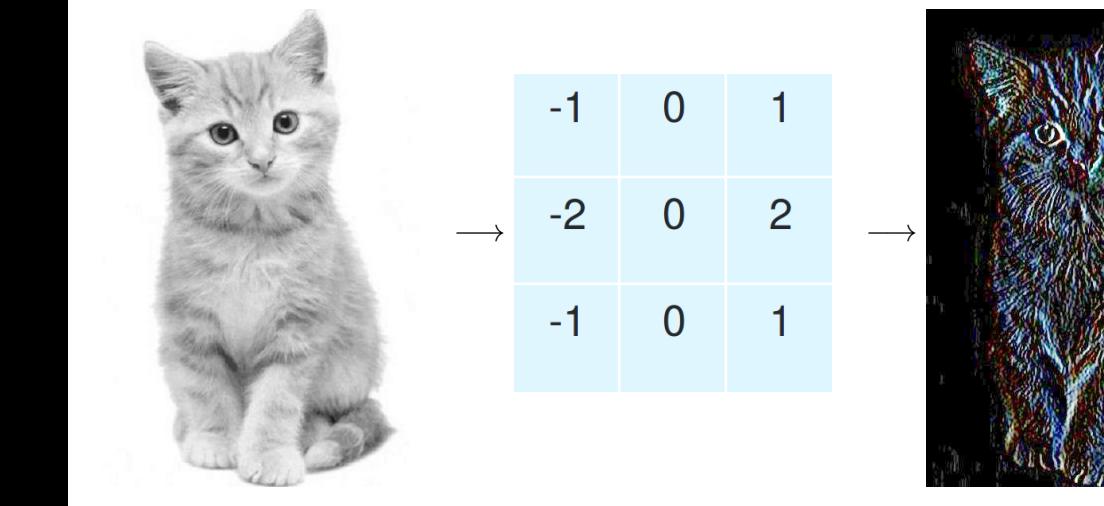

#### **Vertical edge detection**

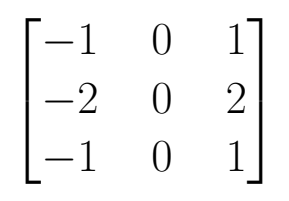

*∗*

 $\sqrt{ }$  $\perp$ 0 0 0 1 1 1 0 0 0 1 1 1 0 0 0 1 1 1  $\overline{\phantom{a}}$  $\perp$ 

#### **Horizontal edge detection**

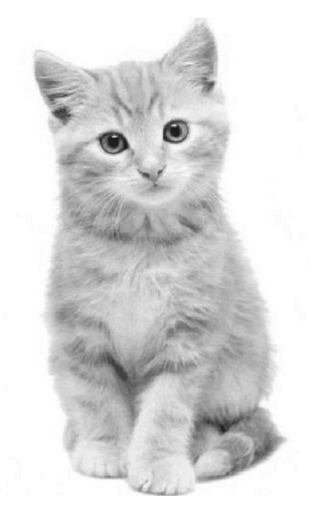

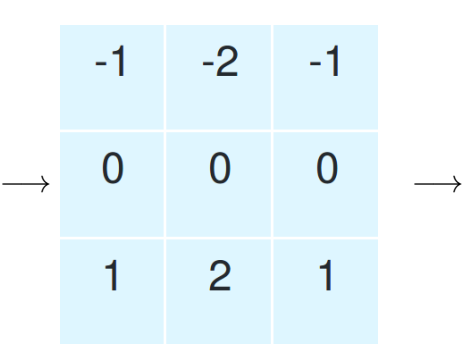

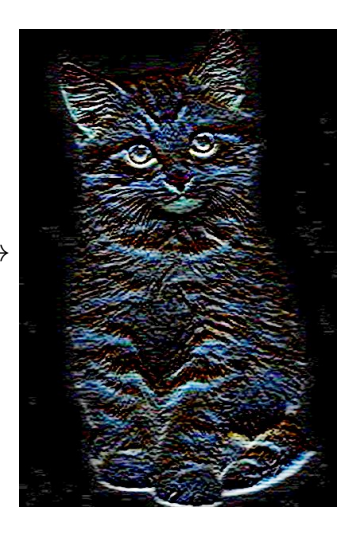

# **RGB images**

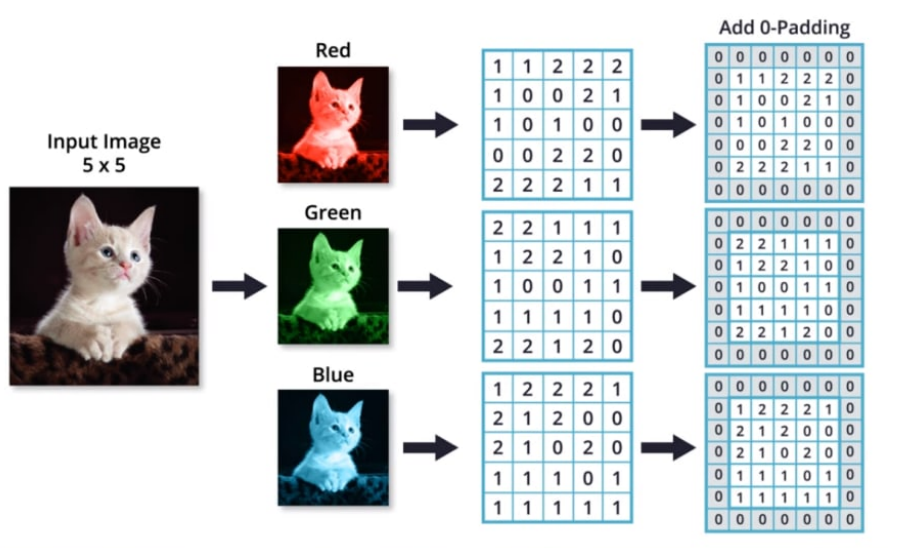

# **RGB filters**

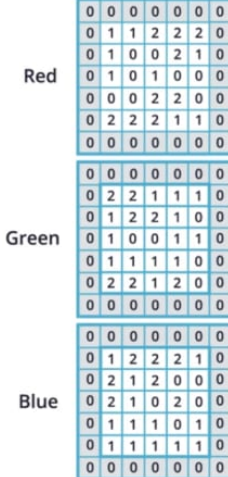

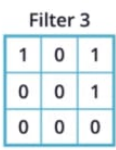

Filter<sub>2</sub>  $\mathbf{1}$  $\mathbf 0$ 1  $\mathbf{1}$  $\mathbf{0}$  $\Omega$  $\vert$  1  $\mathbf 0$  $\mathbf 0$ 

Filter 1  $\mathbf 0$  $\mathbf 0$ 1  $\mathbf{0}$  $\mathbf{1}$  $\Omega$  $\vert$  1 1  $\mathbf{0}$  **Convoluted Output** 

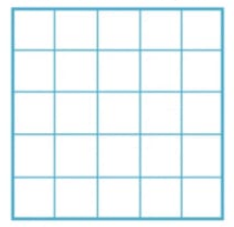

## **ZIP Code reading**

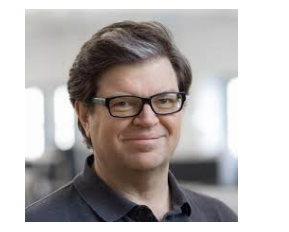

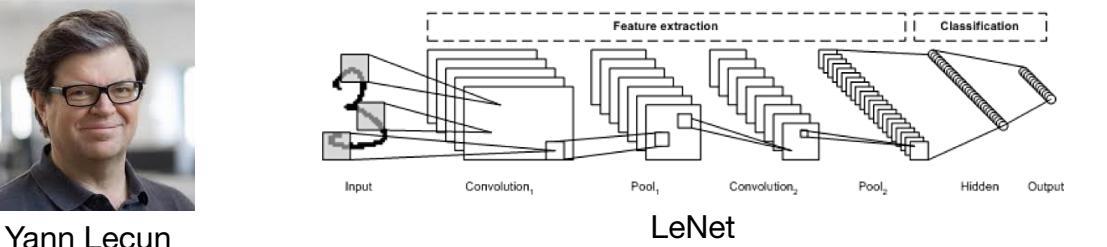

*•* Lecun et al. (1989) used Convolutional Neural Network - 95% accuracy

### **Imagenet challenge (2012)**

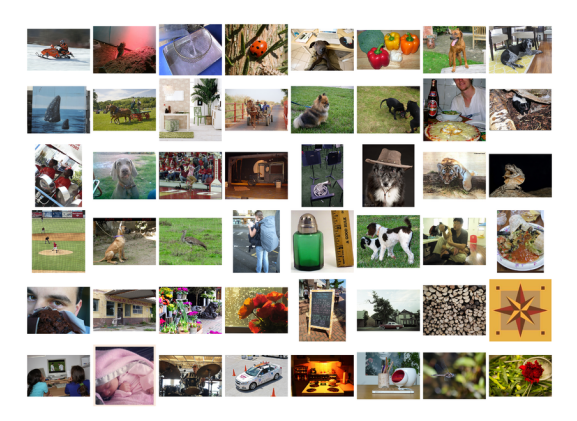

- *•* 1.2 labeled training images: 1000+ images in each of 1000 categories
- *•* 150,000 nonlabeled testing images

## **AlexNet**

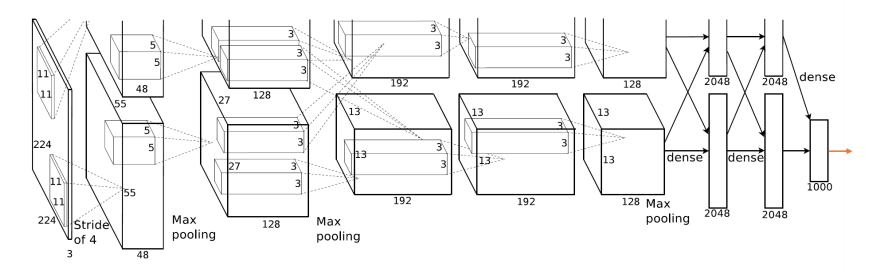

- *•* Geoff Hinton, Alex Krizhevsky and Ilya Sutskever, under the name of *SuperVision*, trained ImageNet with an 8-layer CNN which has 60 million parameters.
- *•* These parameters could be trained with the help of two GTX 580 GPUs.

#### ImageNet 1K Competition (Fall 2012)

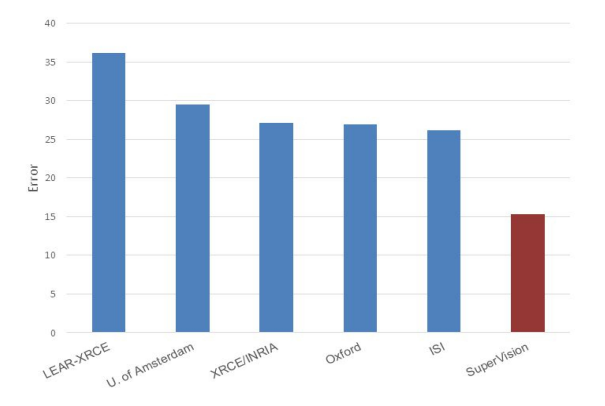

*•* SuperVision won the competition with 15.3% test error rate compared to 26.2% achieved by the second-best entry.

#### **Imagenet results (2010-2016)**

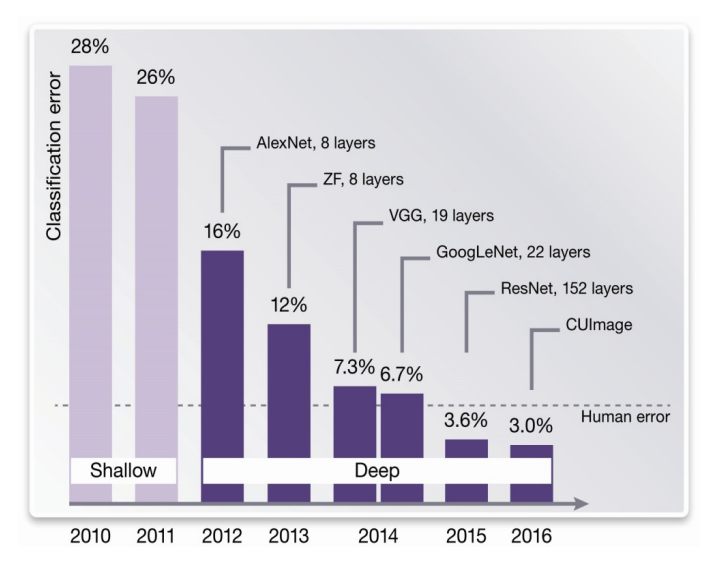

# **Main layers**

There are three main layers in a CNN:

- 1. Convolutional layers
- 2. Pooling layers
- 3. Flatten layers.

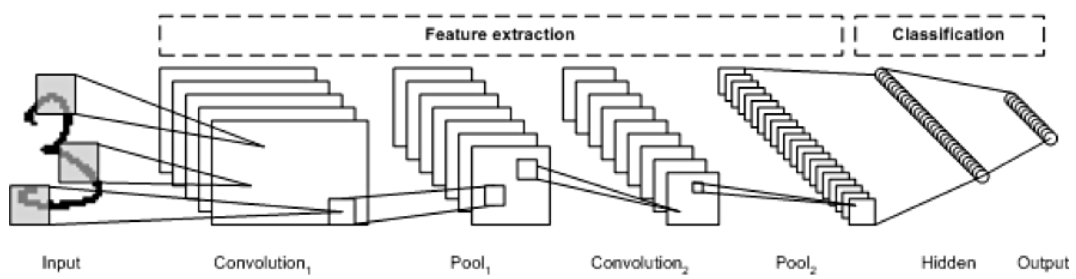

## **Convolution layers**

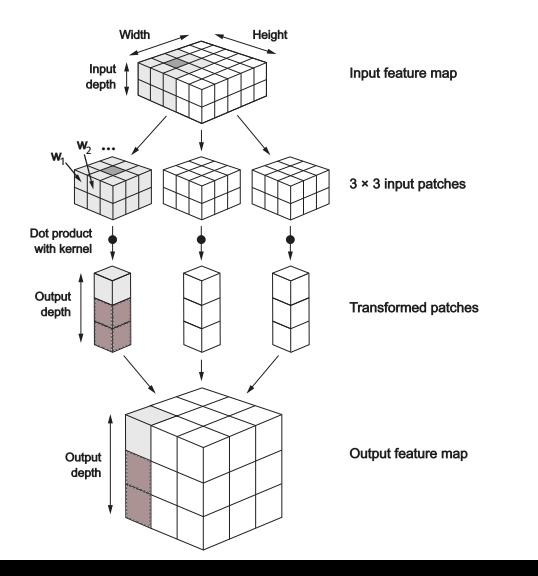

# **Multiple filters**

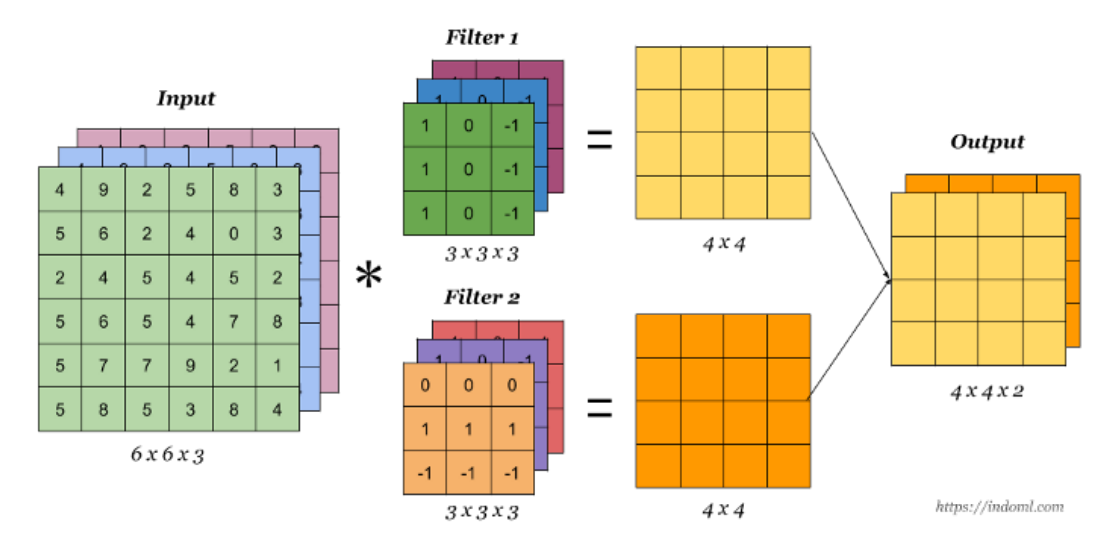

# **A simple CNN**

#### **A Convolution Layer**

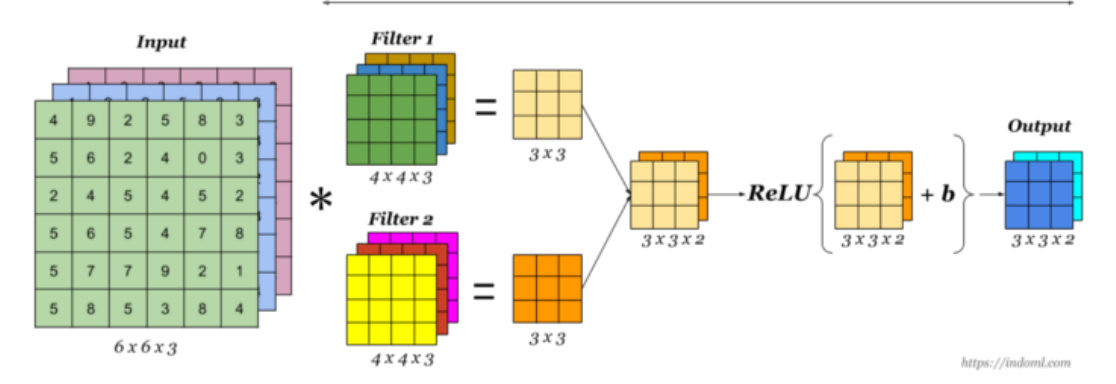

## **Stride**

#### **7 x 7 Input Volume**

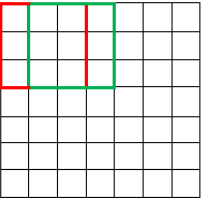

#### 5 x 5 Output Volume

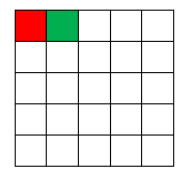

#### 7 x 7 Input Volume

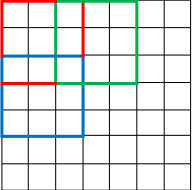

#### 3 x 3 Output Volume

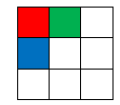

## **Padding**

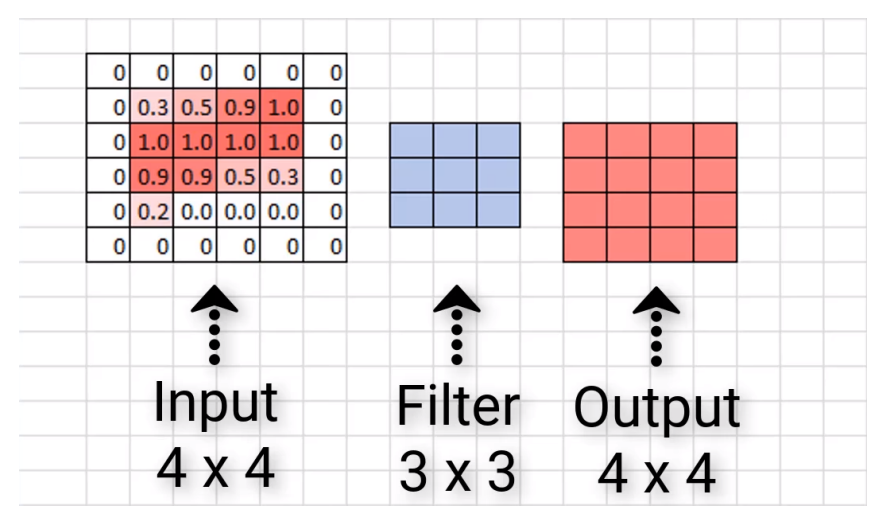

*•* In case you want the output to be bigger

## **Computing the dimension of output**

- 
- - - -
		-

# **Computing the dimension of output**

#### **Example:**

- *•* Input 227 *×* 227 *×* 3
- *•* 96 Filters of size 11 *×* 11 *×* 3
- Stride  $= 2$
- Padding  $= 1$  on each side

What is the output size?

# **Computing the dimension of output**

#### **Example:**

- *•* Input 25 *×* 25 *×* 3
- *•* 96 Filters of size 3 *×* 3 *×* 3
- Stride  $= 2$

Padding size so that output size  $=$  input size?

# **Max-poolings**

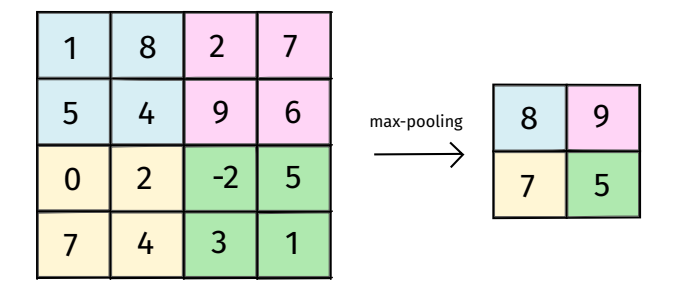

*•* helps reduce dimensions *⇒* less layers to train

# **Flatten layer**

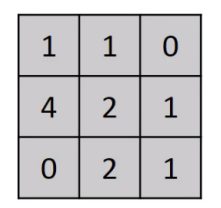

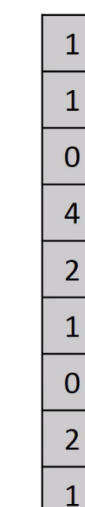

# **Convolutional Neural Network: Example**

Dogs vs. Cats dataset (https://www.kaggle.com/c/dogs-vs-cats/data)

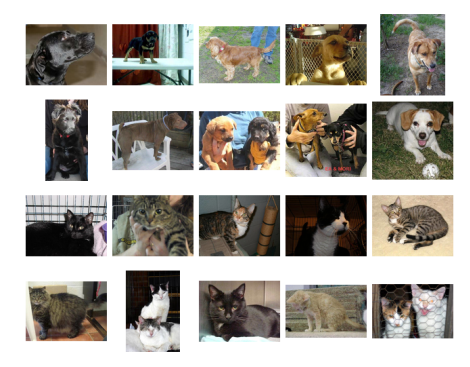

- *•* Training images: 2000 images
- *•* Testing images: 1000 images

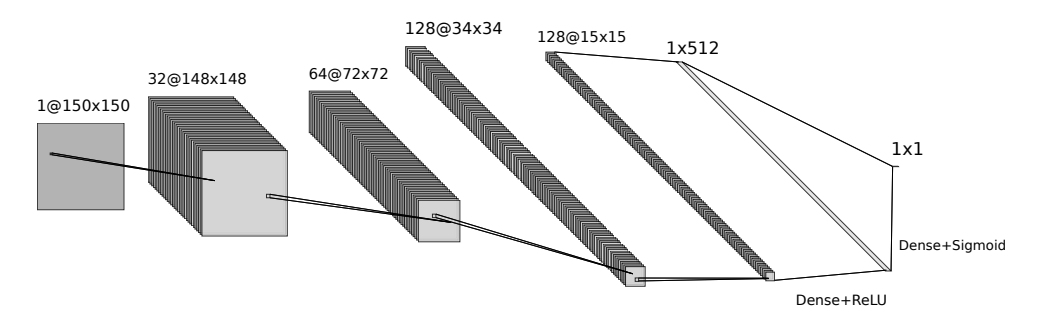

Convolution+ReLU Pooling+Convolution+ReLU Pooling+Convolution+ReLU Pooling+Convolution+ReLU

- *•* Result: around 70% accuracy on the test set
- *•* Notice the ReLU activations after all hidden layers
- *•* sigmoid at the end for binary classification

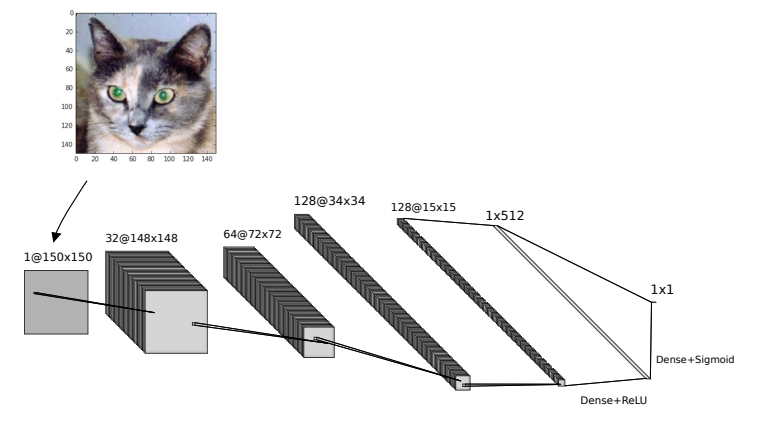

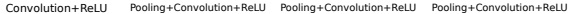

*•* Let's see what will happen to this image after the first convolutional layer.

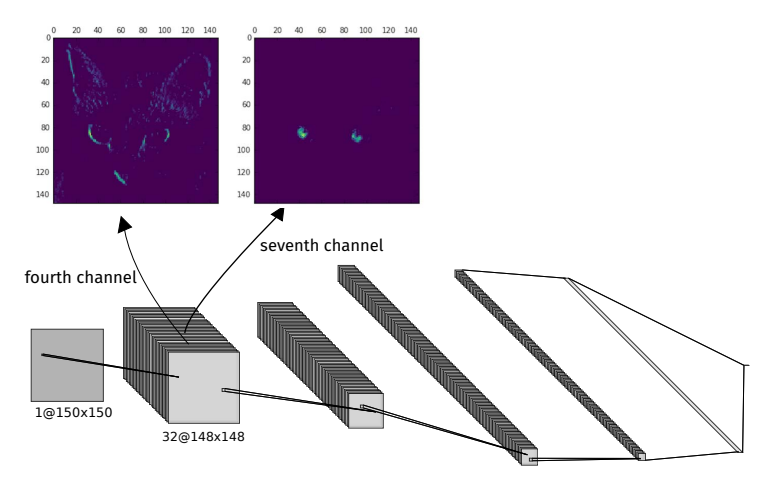

*•* It looks like the fourth layer detects diagonal edges and the seventh layer detects green pixels.

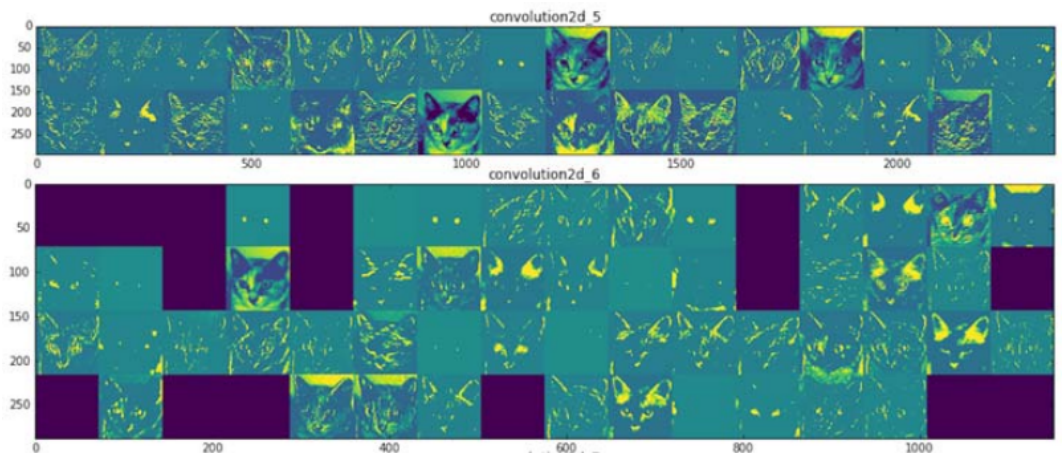

#### Filtered images from the first two convolutional layers:

#### after the third layers:

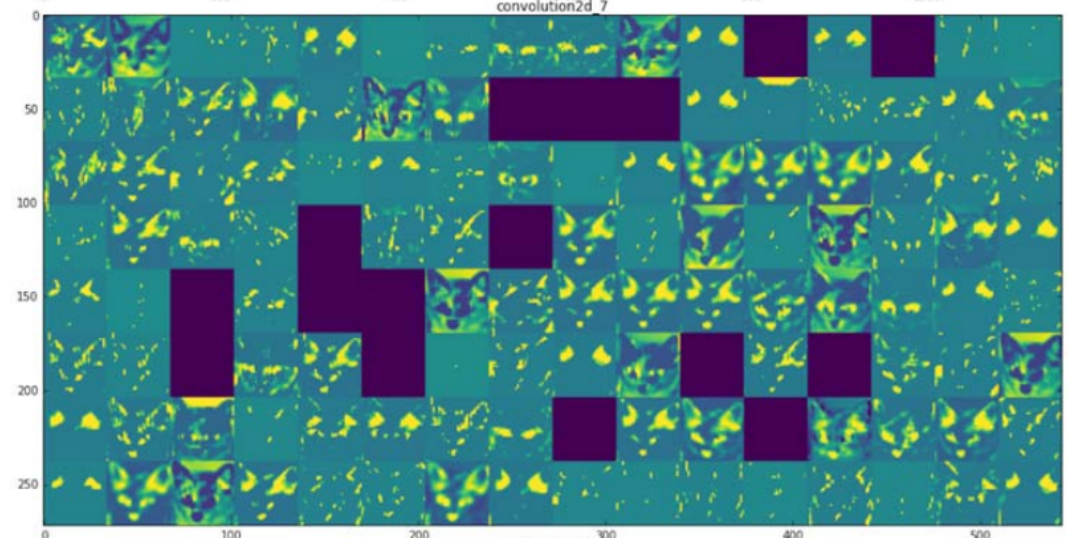

#### after the fourth layers:

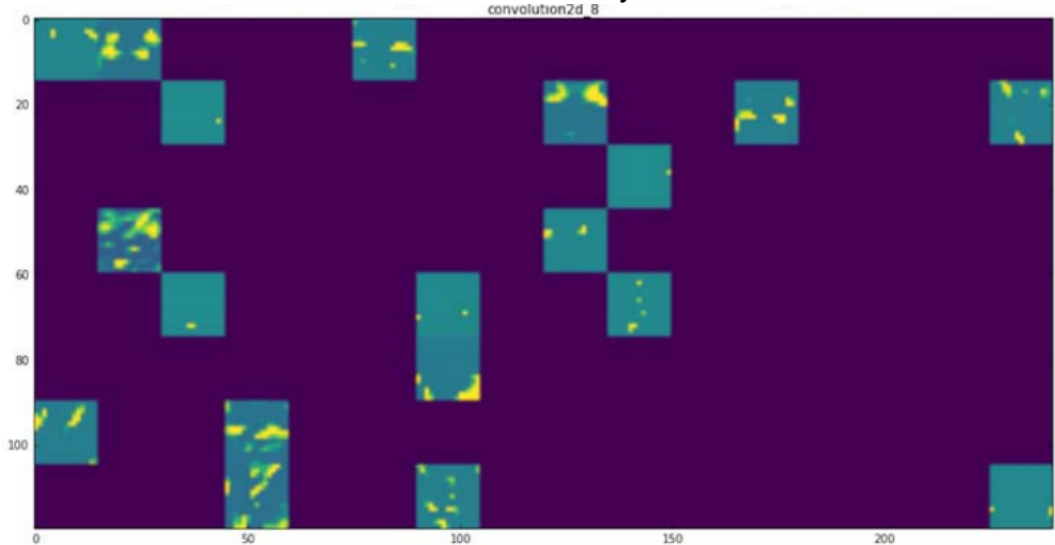

## **Another simplified picture of CNN**

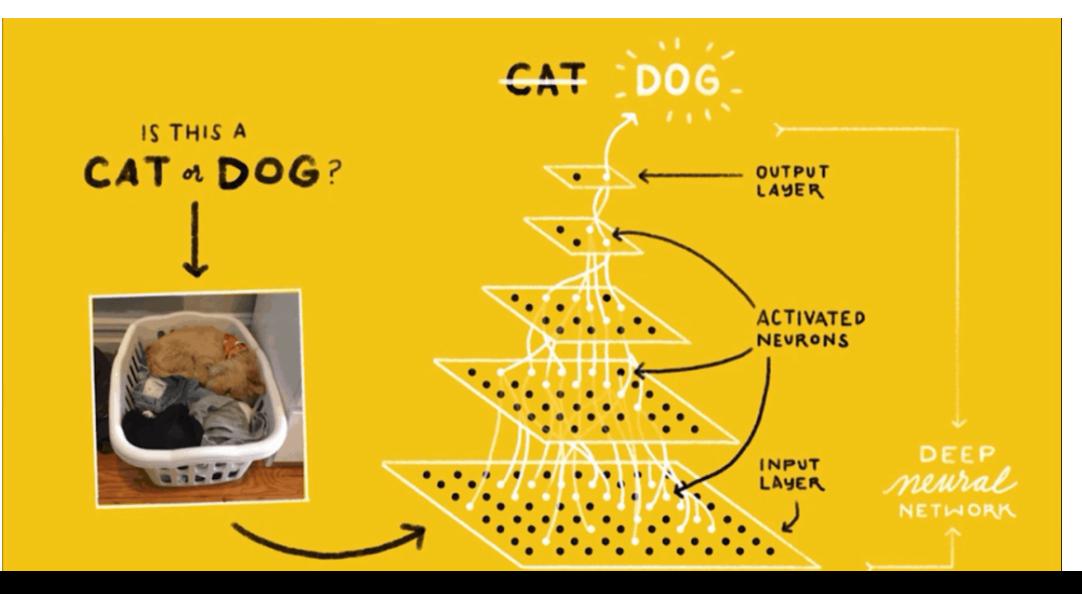

## **Multiclass classification**

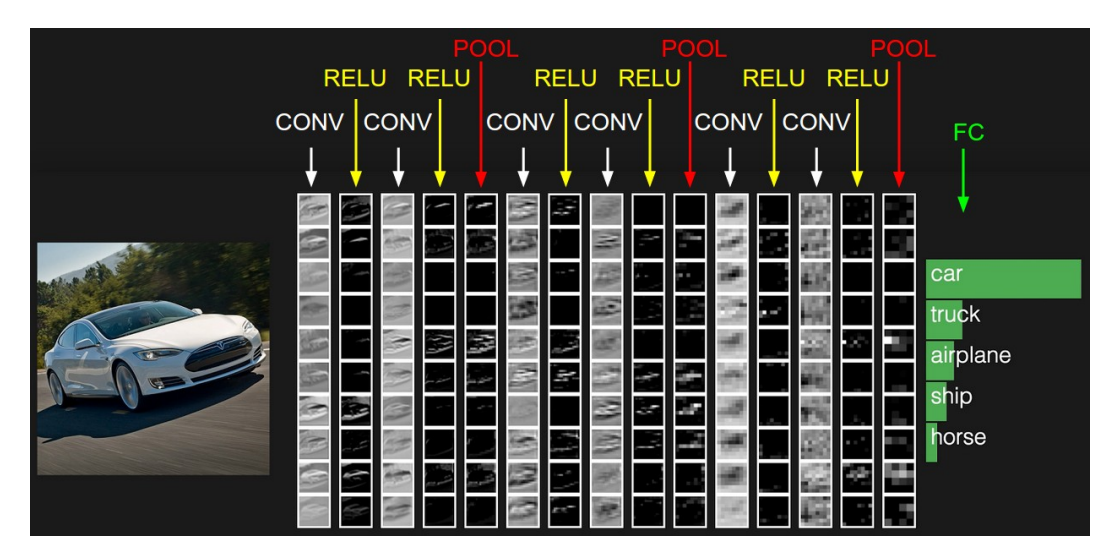

#### **Positives**

- *•* gives best performance on computer vision tasks
- *•* incremental construction, meaning that one can add or modify existing layers to suit a specific task
- **Negatives** 
	- *•* computational intensive: training millions of parameters requires GPUs
	- *•* no unified theoretical support

# **Other techniques**

## **Data augmentation**

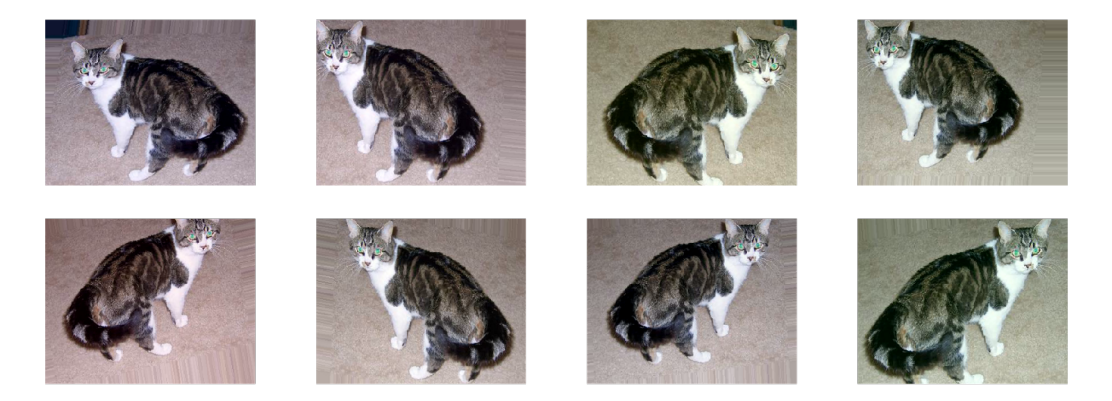

- *•* Translation, rotation, flipping, cropping, color adjustment etc.
- *•* More data to train *→* better predictions.

# **Batch normalization**

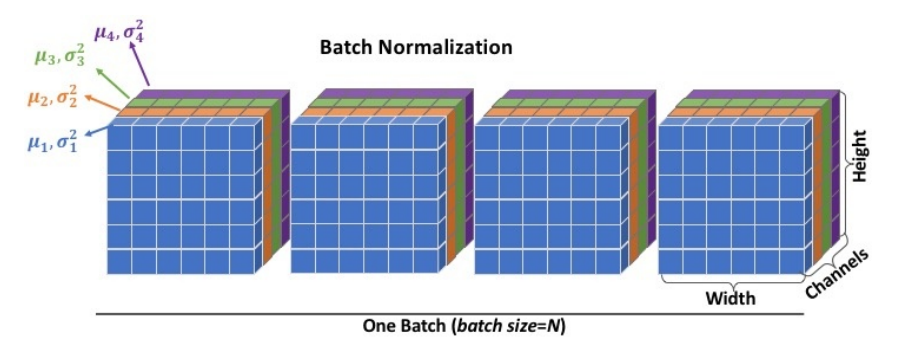

- *•* Cells with the same color are subtracted by the same mean and divided by the same variance.
- *•* Prevents the cell values from becoming too large. It also makes the training faster.

## **Dropouts**

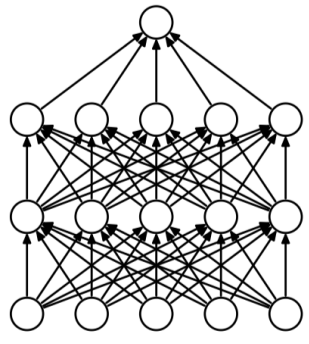

(a) Standard Neural Net

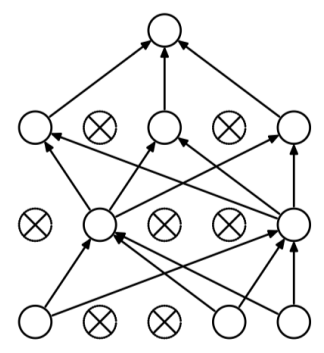

(b) After applying dropout.

- *•* Some of the nodes are randomly deactivated during each iteration.
- *•* Prevents overfitting on training data. Improves model generalization.

### **Skip connection**

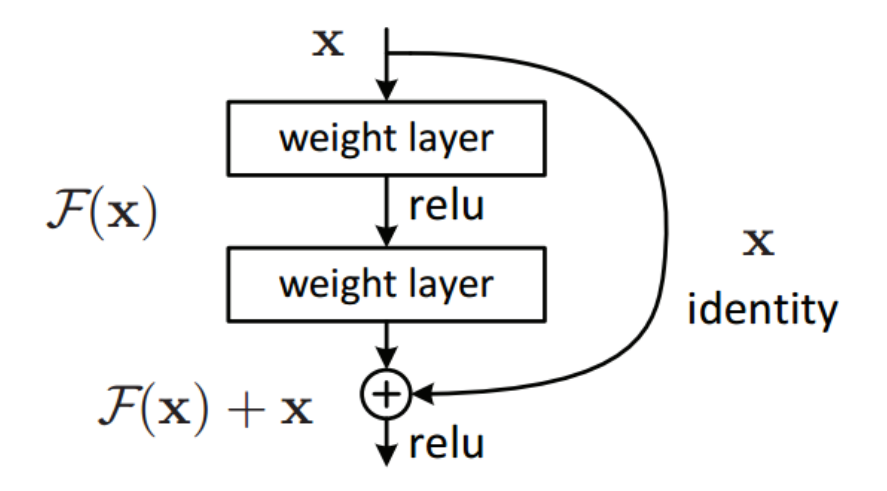

*•* Prevents the outputs of each layers from becoming zero.

#### **Segmentation**

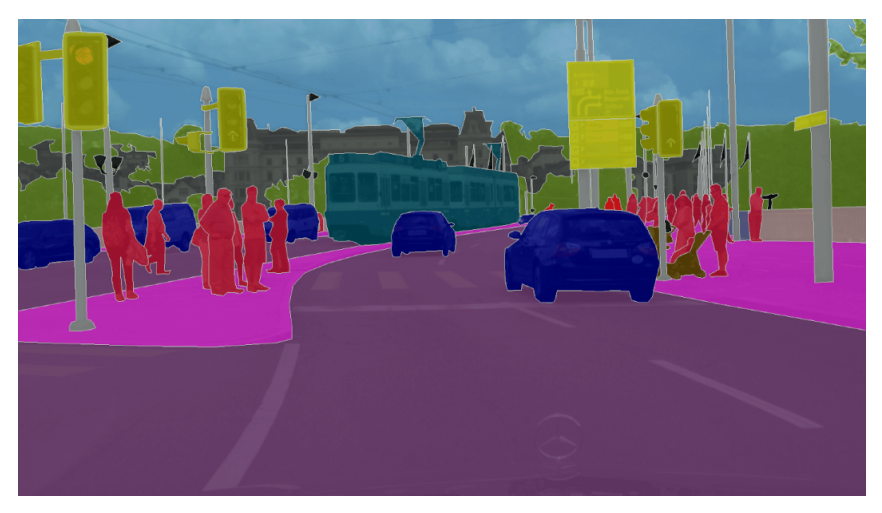

*•* Road segmentation for self-driving car.

#### **U-Net**

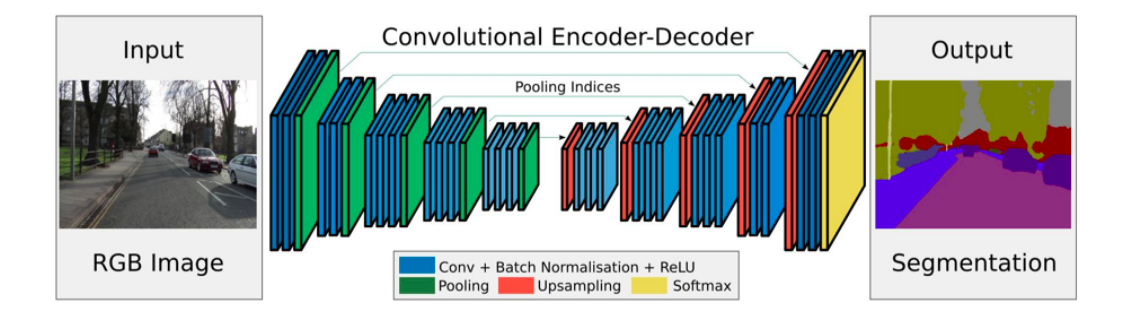